# GRUNDSCHULE religion:

## Ausgabe **16** Josefs Geschichten

#### D A S T H E M A P R A X I S

#### ULRIKE V. ALTROCK 4 Josefs Geschichten

 Wir kennen sie alle – die Geschichte von Josef und seinen Brüdern. In ihrem dramatischen Aufbau ähnelt sie der Abenteuergeschichte von einem, der sich in die Fremde aufmacht und auf Umwegen sein Glück macht. Allerdings lohnt es sich, diese oberflächliche Betrachtungsweise zu durchbrechen und der Erzählung auf einer tieferen Ebene zu begegnen. Die menschlichen Grunderfahrungen, die in der Josefsgeschichte zum Ausdruck kommen, sind uns vertraut: Angst, Einsamkeit, Schuld, Missgunst, aber auch Mut, entschlossenes Handeln, Verzeihen und Versöhnung.

 Diese Deutungsebenen und Bereiche des menschlichen Handeln gilt es mit den Schülerinnen und Schülern zu thematisieren und zu erschließen!

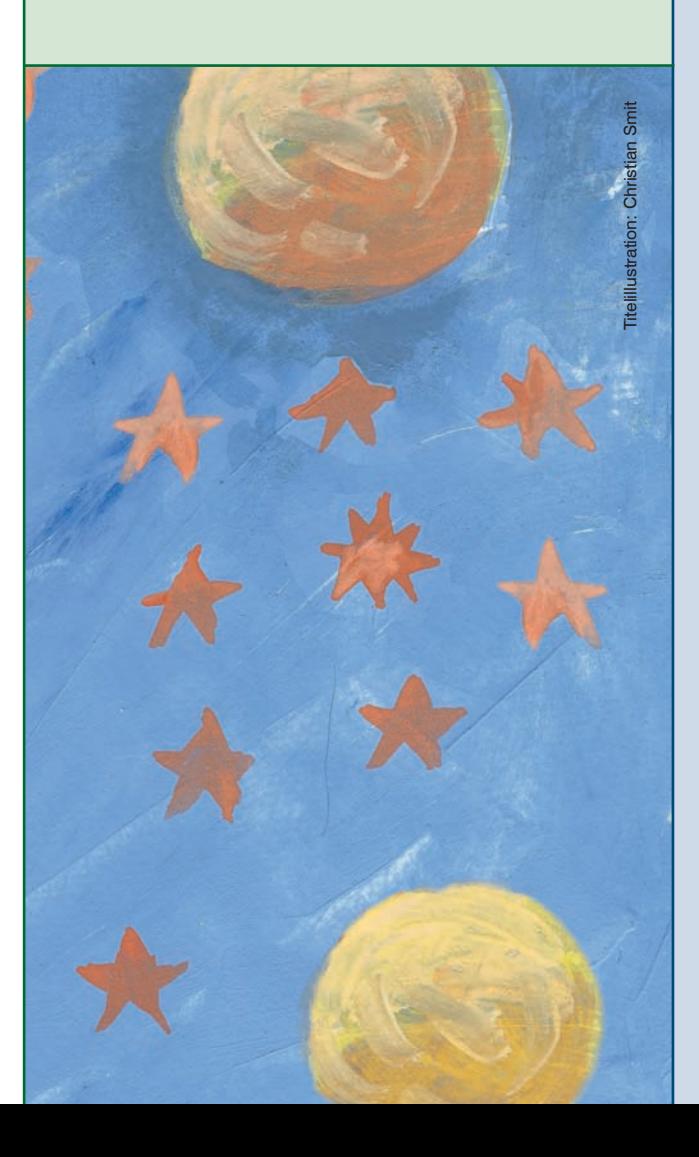

GERTRUD MIEDERER

#### 8 Kleider machen Leute! – Machen Kleider Leute?

 Josefs Gewänder haben eine symbolische Bedeutung: Er durchläuft im Laufe der Geschichte einen Reifeprozess, der sich in seiner wechselnden Kleidung widerspiegelt. Beim Erstellen eines "(Ge-)Fühlbilderbuches" können die Kinder Josefs Entwicklung auf sinnliche Weise schrittweise nachvollziehen.

#### CORDULA AULKE

### 12 Josef und seine Brüder

 Die Josefsgeschichte eignet sich aufgrund ihrer Dramatik gut für ein Theaterprojekt: Cordula Aulke berichtet, was bei der Planung und Durchführung des Stückes alles zu beachten ist. Der Text des biblischen Theaterstücks befindet sich auf der CD-ROM.

#### ULRIKE V. ALTROCK 16 Hinweise zum Material

 Das Unterrichtsmaterial auf der CD-ROM dient der Vertiefung der Josefsgeschichte. Mithilfe von Erzähl- und Nachdenkkarten strukturieren die Kinder die Josefsgeschichte und rekapitulieren die Handlung. In den vier Leseheften mit Arbeitsanregungen wird die Josefsgeschichte aus verschiedenen Perspektiven erzählt – aus der Sicht von Josef selbst und seinen Brüdern Levi, Dan und Juda.

 Thematisch behandelt jedes Heft einen anderen inhaltlichen Schwerpunkt: Levi erzählt von der Versöhnung, Dan von Josefs Kleidern, Juda von der Schuld und Josef von der Einsamkeit.

#### FRIEDRICH JOHANNSEN / JENS RIECHMANN 20 Josef – (k) ein Träumer?

 Josefs Träume sind ein zentrales Motiv der Geschichte: An drei Stellen erhält die Handlung durch die Träume eine entscheidende Wendung. Ebenso markieren die Träume Stufen der charakterlichen Entwicklung Josefs. Die Kinder reflektieren an diesen Haltepunkten der Geschichte mithilfe von Finger- oder Stabpuppen das Geschehen, die Bedeutung der Träume und die Entwicklung Josefs.

#### HINTERGRUND

#### ANDREAS RENZ

### 22 "Die schönste Erzählung im Koran"

Kein anderer biblischer Stoff wird derart ausführlich im Koran behandelt wie die des Propheten Yusuf. Der Autor zeigt interessante Parallelen, aber auch Unterschiede in der Erzählweise und den Aussageintentionen auf. Darüber hinaus wird der erste Teil der koranischen Geschichte bis zu Josefs Streit mit Potifars Frau zur Information für die Lehrerinnen und Lehrer nacherzählt.

FRANZ W. NIEHL

#### 27 Josef - ein Fremder in Ägpyten?

Franz W. Niehl zeigt unterschiedliche theologisch bedeutsame Ebenen der Josefsgeschichte auf: das Verhältnis von Heimat und Fremde, Schuld und Vergebung, den Geschwisterkonflikt und das Wirken Gottes.

#### MAGAZIN

30 Buchempfehlungen

32 Impressum

## ZUM MATERIAL

#### $\begin{array}{c} \hline \end{array}$ CD-ROM "Josefs Geschichten"

Freiarbeitsmaterialien im pdf-Format (insgesamt 90 Seiten, DIN A4, sw):

- 1. Erzähl- und Nachdenkkarten zum Strukturieren der Geschichte
- 2. Vier I esehefte
- 3. "Josef. Ein biblisches Theaterstück"

#### Leseheft "Schuld eingestehen. Juda erzählt" D

24 Seiten, sw, DIN A5. Dieses und drei weitere Lesehefte ("Josefs Kleider", "Der Weg zur Versöhnung" und "Einsam und gemeinsam") sind auf der CD-ROM enthalten.

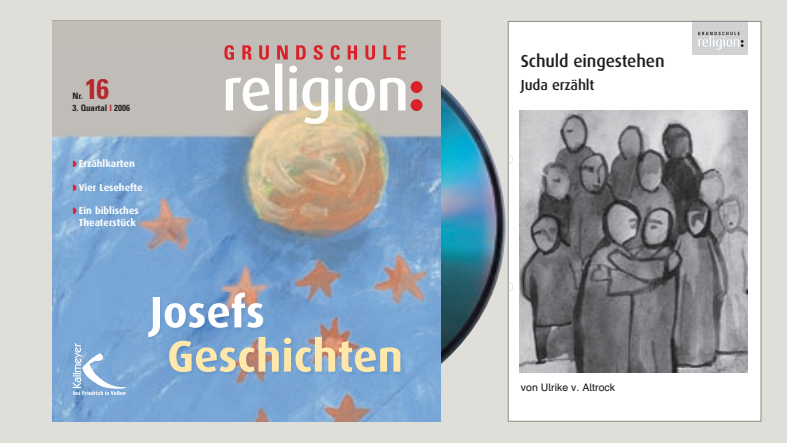